# **QoS Scheduler Policy Command Reference**

# **Command Hierarchies**

- [Scheduler Policy Configuration Commands on page 597](#page-0-1)
- [Port Scheduler Policy Configuration Commands on page 597](#page-0-0)
- [Operational Commands on page 598](#page-1-0)
- [Show Commands on page 598](#page-1-1)
- [Clear Commands on page 599](#page-2-0)

## <span id="page-0-1"></span>Scheduler Policy Configuration Commands

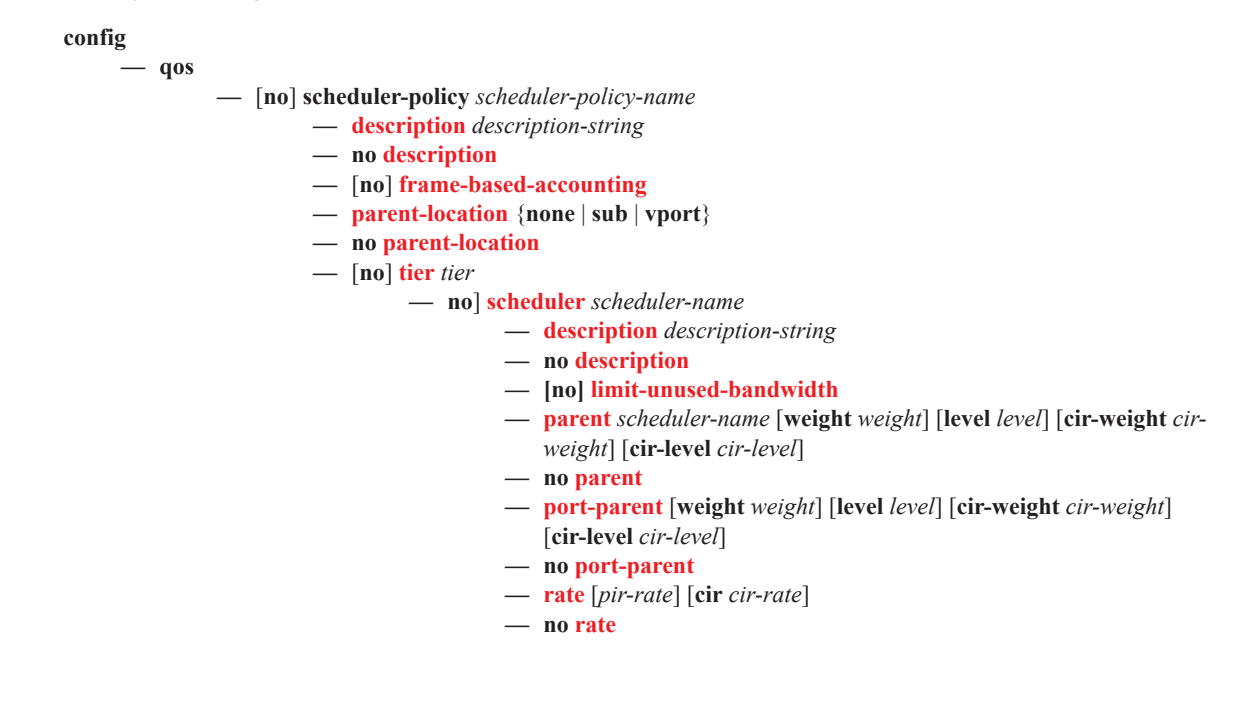

# <span id="page-0-0"></span>Port Scheduler Policy Configuration Commands

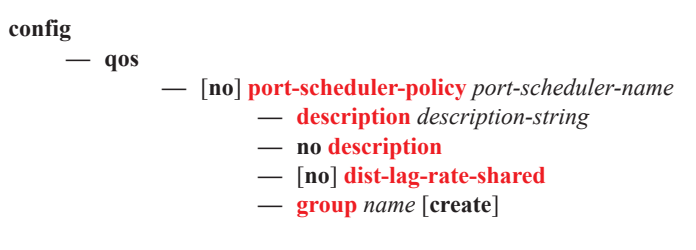

- **— no group** *name*
	- **— percent-rate** *pir-percent* [**cir** *cir-percent*]
	- **— no percent-rate**
	- **— rate** *pir-rate* [**cir** *cir-rate*]
	- **— no rate**
- **— level** *priority-level* **rate** *pir-rate* [**cir** *cir-rate*] **group** *name* [**weight** *weight*] [**monitorthreshold** *percent*]
- **— level** *priority-level* **percent-rate** *pir-percent* [**percent-cir** *cir-percent*] **group** *name* [**weight** *weight*] [**monitor-threshold** *percent*]
- **— level** *priority-level* **rate** *pir-rate* [**cir** *cir-rate*] [**monitor-threshold** *percent*]
- **— level** *priority-level* **percent-rate** *pir-percent* [**percent-cir** *cir-percent*] [**monitor-threshold** *percent*]
- **— no level** *priority-level*
- **— level** *priority-level* **rate** *pir-rate* [**cir** *cir-rate*]
- **— no level** *priority-level*
- **— max-rate** *pir-rate*
- **— max-rate percent** *percent-rate*
- **— no max-rate**
- **— monitor-threshold** *percent*
- **— no monitor-threshold**
- **— orphan-override** [**level** *priority-level*] [**weight** *percent*] [**cir-level** *priority-level*] [**cirweight** *cir-weight*]
- **— no orphan-override**

### <span id="page-1-0"></span>Operational Commands

#### **config**

**— qos**

- **— copy scheduler-policy** *src-name dst-name* [**overwrite**]
- **— copy port-scheduler-policy** *src-name dst-name* [**overwrite**]

### <span id="page-1-1"></span>Show Commands

#### **show**

**— qos**

- **— scheduler-hierarchy customer** *customer-id* **site** *customer-site-name* [**scheduler** *scheduler-name*] [**ingress** | **egress**] [**detail**]
- **— scheduler-hierarchy port** *port-id* [**detail**]
- **— scheduler-hierarchy port** *port-id* [**detail**] **queue-group** *queue-group-name* [**scheduler** *schedulername*] [**ingress** | **egress**]
- **— scheduler-hierarchy sap** *sap-id* [**scheduler** *scheduler-name*] [**ingress** | **egress**] [**detail**]
- **— scheduler-hierarchy subscriber** *sub-ident-string* [**scheduler** *scheduler-nam*e] [**ingress** | **egress**] [**detail**]
- **— scheduler-name** *scheduler-name*
- **— scheduler-policy** *scheduler-name* [**association | sap-ingress** *policy-id* **| sap-egress** *policy-id*]
- **— scheduler-stats customer** *customer-id* **site** *customer-site-name* [**scheduler** *scheduler-name*] [**ingress|egress**]
- **scheduler-stats sap** *sap-id* [**scheduler** *scheduler-name*] [**ingress**|**egress**]
- **scheduler-stats subscriber** *sub-ident-string* [**scheduler** *scheduler-name*] [**ingress**|**egress**]

### **show**

**— qos**

- **— agg-rate customer** *customer-id* site *customer-site-name* [**egress**] [**detail**]
- **— agg-rate port** *port-id* queue-group *queue-group-name* [**egress**] [**access|network**] [**instance** *instance-id*][**detail**]
- **— agg-rate port** *port-id* vport *name* [**detail**]
- **— agg-rate sap** *sap-id* [**egress**] [**detail**]
- **— agg-rate sap** *sap-id* **encap-group** *group-name* [**member** *encap-id*] [**detail**]
- **— agg-rate subscriber** *sub-indent-string* [**egress**] [**detail**]

#### **show**

**— qos**

- **— port-scheduler-policy** [*port-scheduler-policy-name*] [**association**]
- **— port-scheduler-policy** *port-scheduler-policy-name* **network-policy** *network-queue-policy-name*
- **— port-scheduler-policy** *port-scheduler-policy-name* **sap-egress** *policy-id*
- **— port-scheduler-policy** *port-scheduler-policy-name* **scheduler-policy** *scheduler-policy-name*
- **— port-scheduler-policy** *port-scheduler-policy-name* **scheduler-policy** *scheduler-policy-name* **sapegress** *policy-id*

### <span id="page-2-0"></span>Clear Commands

**clear**

**— qos**

**— scheduler-stats**

**— sap** *sap-id* [**scheduler** *scheduler-name*] [**ingress** | **egress**]

Command Hierarchies